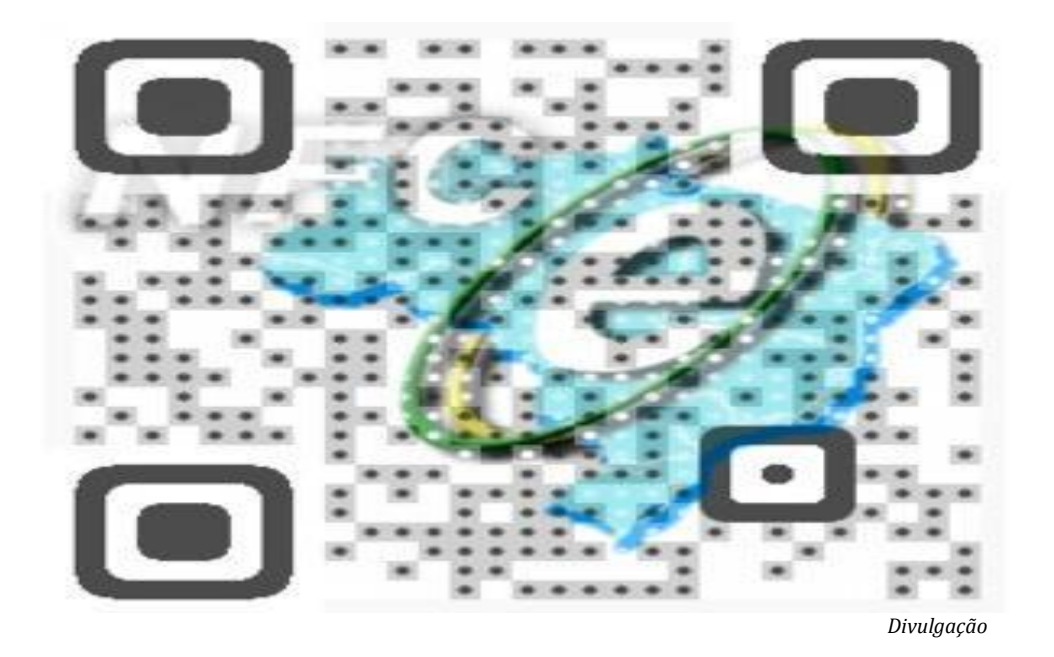

# **INTRODUÇÃO**

A NFC-e é um documento eletrônico (arquivo de computador) que substituirá as notas fiscais de venda a consumidor, modelo 2 e o cupom fiscal emitido por ECF com grandes vantagens para as empresas, para o Fisco e para a sociedade.

### **VANTAGENS DA NFC-e PARA OCONTRIBUINTE**

Dispensa de homologação do software pelo Fisco;

- Uso de Impressora não fiscal comum térmica ou a laser;
- Simplificação de obrigações acessórias (dispensa de impressão de Redução Z e Leitura X, Mapa Resumo, Lacres, Revalidação, Comunicação de ocorrências, Cessação etc.);
- Dispensa de Intervenção Técnica
- Uso de papel comum, exceto em papel jornal, respeitados, ainda, os seguintes requisitos:
	- a) largura mínima de 58 mm e altura mínima suficiente para conter todas as seções especificadas no 'Manual de Orientação do Contribuinte' da NF-e;
	- b) utilização, para impressão, de tecnologia que garanta a legibilidade das informações impressas por, no mínimo, 6 (seis) meses;
- Transmissão em tempo real ou on-line da NFC-e;
- Não há necessidade de autorização prévia do equipamento a ser utilizado;
- Uso de novas tecnologias de mobilidade (smartphone, tablet, notebook e outros);
- Flexibilidade de expansão de pontos de venda, sem necessidade de autorização do Fisco;
- Integração de plataformas de vendas físicas e virtuais;
- Apelo ecológico com redução significativa dos gastos com papel.

# **QUE EMPRESAS DEVERÃO EMITIR NFC-e**

#### **A emissão da NFC-e está liberada desde 1º de outubro de 2013 para:**

1. Novas empresas que requererem inscrição no Cadastro de Contribuintes do Estado;

*IMPORTANTE: A esses contribuintes fica assegurado até 30 de junho de 2014, em alternativa ou concomitantemente ao uso da NFC-e: a) fazer uso de Nota Fiscal de Venda a Consumidor, modelo 2 e/ou de ECF, no caso daqueles que tenham receita bruta inferior ao previsto nos incisos do § 1º art.* 

*108, do RICMS/MT;*

*b) fazer uso de ECF, nos demais casos.*

2. Para as empresas que desejarem optar de forma voluntária.

*IMPORTANTE: Nessa hipótese, fica permitido o uso de ECF concomitante com a emissão de NFC-e até 30 de junho de 2014, vedado o uso de Nota Fiscal de Venda a* 

*Consumidor, modelo 2.*

# **O CRONOGRAMA DE OBRIGATORIEDADE FOI FIXADO NO ART. 198-G-1 do RICMS/MT:**

1-Obrigatoriedade a partir de  $1^{\circ}$  de julho de 2014: para estabelecimentos que no exercício financeiro de 2013 auferirem faturamento superior a R\$ 2.520.000,00.

Na hipótese de necessitarem de mais tempo além desta data fixada acima, esses contribuintes poderão usar ECF em substituição à NFC-e, desde que providenciem o envio de requerimento eletrônico à Gerência de Nota Fiscal de Saída – GNFS/SUIC, solicitando a postergação do termo de início da obrigatoriedade de uso da NFC-e, cabendo ressaltar que até 31 de outubro de 2014 deverão necessariamente estar emitindo NFC-e.

O pedido deve ser encaminhado através de processo eletrônico, utilizando modelo específico que será disponibilizado no Portal da SEFAZ.

Para esses contribuintes enquadrados por faturamento é vedado o uso de Nota Fiscal de Venda a Consumidor, modelo 2, salientando ainda que aqueles que não formalizarem o referido requerimento, o uso de ECF fica vedado a partir de 1º de julho de 2014.

2- Obrigatoriedade a partir de  $1^{\circ}$  de agosto de 2014: Todos os contribuintes que ainda não estiverem obrigados, independentemente do respectivo faturamento, com exceção do Microempreendedor Individual – MEI enquadrado no Cadastro de Contribuintes do Estado como optante pelo Simples Nacional.

**Observação**: a partir de 1º de julho de 2014 nenhum equipamento ECF poderá ser habilitado no Estado e, a partir de 1° de novembro de 2014, nenhum contribuinte matogrossense poderá emitir Cupom Fiscal.

# **COMO É EMITIDA A NFC-e**

A NFC-e é emitida pelo contribuinte utilizando um Programa Emissor, que deve ser instalado nos computadores da empresa. Após ser preenchida e assinada eletronicamente (com "Certificado Digital") a NFC-e é transmitida pela internet para a SEFAZ/MT.

Em Fração de segundos os computadores da SEFAZ/MT verificam a autenticidade dos documentos e a consistência das informações. Se não houver nenhum erro, o contribuinte recebe de volta, em seu programa, o número da Autorização de Uso. A partir deste momento a NFC-e tem validade e pode acobertar a venda.

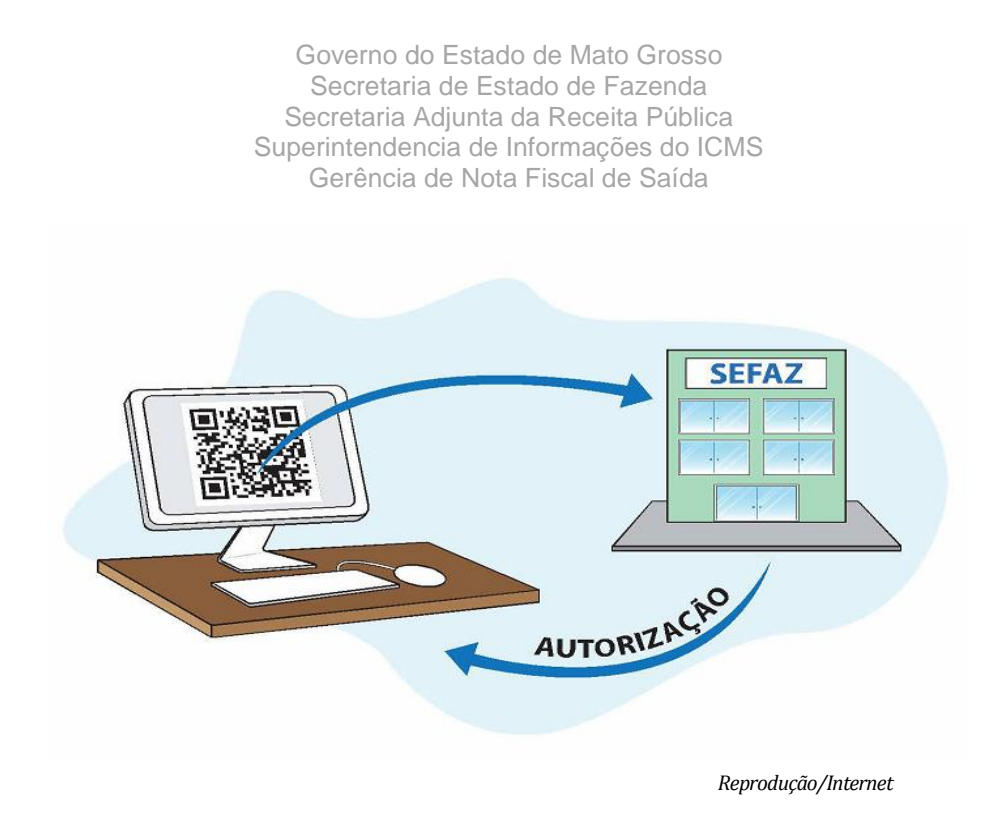

# **OQUE ÉO DANFE-NFC-e**

O DANFE-NFC-e é uma representação simplificada da NFC-e que contém a chave de acesso e o código de barras QR Code da NFC-e para que o consumidor consulte a regularidade da mesma.

# **OQUE E PRECISO PARA EMITIR A NFC-e**

Basicamente, o contribuinte precisa seguir os 3 passos:

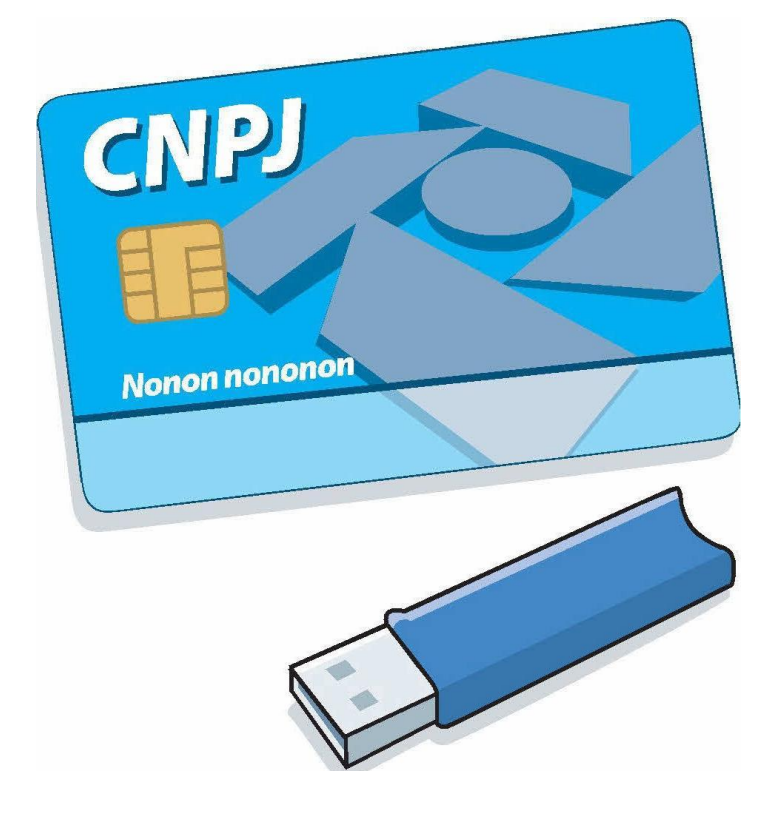

Cuiabá/MT 2013

#### *Reprodução/Internet*

1. VERIFICARse a empresa jápossui os REQUISITOS para emissão da NFC-e: Certificado Digital de Pessoa Jurídica

- Computador com conexão aInternet
- **Impressora comum (térmica ou laser)**
- Programa Emissor de NFC-e

2. OBTER código de segurança ("TOKEN") pelo Atendimento Online no portal da SEFAZ/MT [\(www.sefaz.mt.gov.br\)](http://www.sefaz.mt.gov.br/), no acesso contribuinte, para inserir no Programa Emissor.

3. EMITIR as NFC-e com validade jurídica no ambiente de produção da SEFAZ/MT.

*IMPORTANTE:* Não é necessário solicitar qualquer credenciamento ou homologação de equipamentos junto SEFAZ/MT.

# **COMO ADQUIRIR OCERTIFICADO DIGITAL**

O Certificado Digital é o documento eletrônico que garantirá a autenticidade da NFC-e emitida pela sua empresa.

Se sua empresa ainda não possui um Certificado Digital, deverá adquiri-lo junto a uma Autoridade Certificadora.

A SEFAZ aceita os certificados do tipo A1 (arquivo) ou A3 (cartão ou token). Verifique com o fornecedor o modelo mais adequado para sua empresa. O Certificado da matriz é válido para todas as suas filiais no país.

> *IMPORTANTE:* Sem o Certificado Digital, não será possível realizar os testes de emissão, portanto recomendamos adquiri-locomantecedência.

# **ONDE OBTER O SEU PROGRAMA EMISSOR**

A empresa poderá, a seu critério, adquirir no mercado uma solução comercial adequada à sua necessidade.

Se a empresa desejar, poderá desenvolver um programa próprio, seguindo as especificações técnicas disponíveis no Portal Estadual da NFC-e ou no Portal Nacional da NF-e.

#### **PROGRAMA EMISSOR GRATUITO**

A SEFAZ/MT não disponibilizará o programa emissor gratuito, porém, tem prestado orientações técnicas a entidades que demonstraram o interesse em desenvolver uma

solução gratuita, mas cujas políticas de uso são de responsabilidade exclusiva do próprio desenvolvedor.

# **TESTANDO SEU PROGRAMA EMISSOR**

Após desenvolvimento do Programa Emissor, a SEFAZ/MT libera um 'ambiente de homologação' para testes.

Esse ambiente deve ser utilizado para que a empresa possa treinar a utilização do ProgramaEmissor, simulando o preenchimento e envio de NFC-e para a SEFAZ/MT.

> *IMPORTANTE:* As NFC-e emitidas neste ambiente tem a finalidade exclusiva de testes e serão descartadas pela SEFAZ/MT. Estas notas não tem validade jurídica e não podem acobertar venda de mercadorias. Esta função é opcional no aplicativo emissor. Verifique com seu fornecedor.

#### **EMITINDO SUA PRIMEIRA NFC-e VÁLIDA**

Quando a empresa considerar-se apta a emitir a NFC-e, de forma voluntária, ou na data de sua obrigatoriedade, deverá usar o emissor no ambiente de produção.

> *IMPORTANTE:* A numeração inicial da NFC-e deverá ser 1 (um) para cada série que o estabelecimento utilizar.

#### **CONSULTANDO A VALIDADE DA NFC-e**

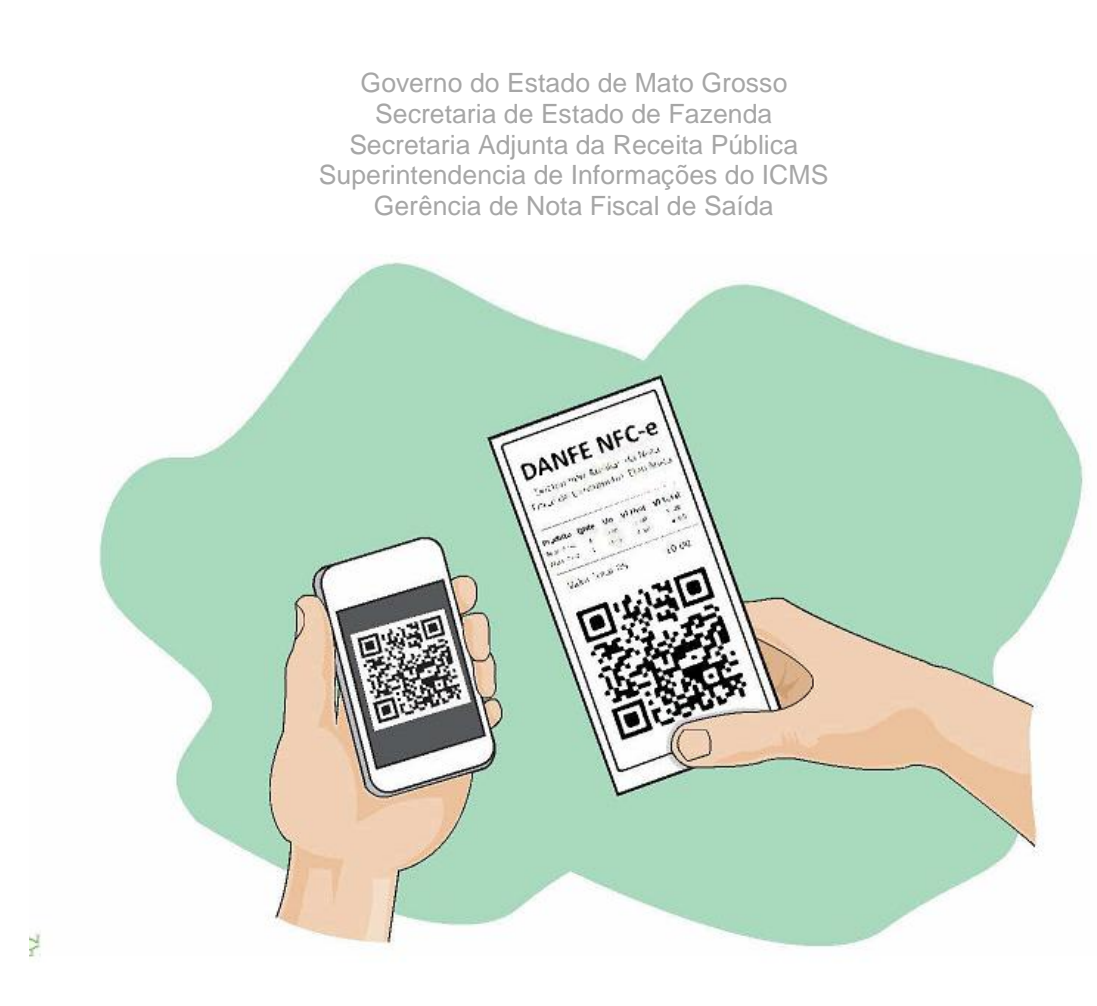

 *Reprodução/Internet*

A consulta pode ser feita mediante leitura do QR Code impresso no DANFE-NFC-e por meio de aplicativos leitor do código, instalados em *smartphones* ou *tablets*.

Atualmente existem no mercado inúmeros aplicativos gratuitos para smartphones que possibilitam a leitura de QR Code.

O contribuinte pode consultar também pelo Portal Estadual da NFC-e, na seção "Consultas", item "Consulta pela Chave de Acesso" ao informar a chave de acesso contida no DANFE-NFC-e.

A tela mostrará o conteúdo completo da NFC-e.

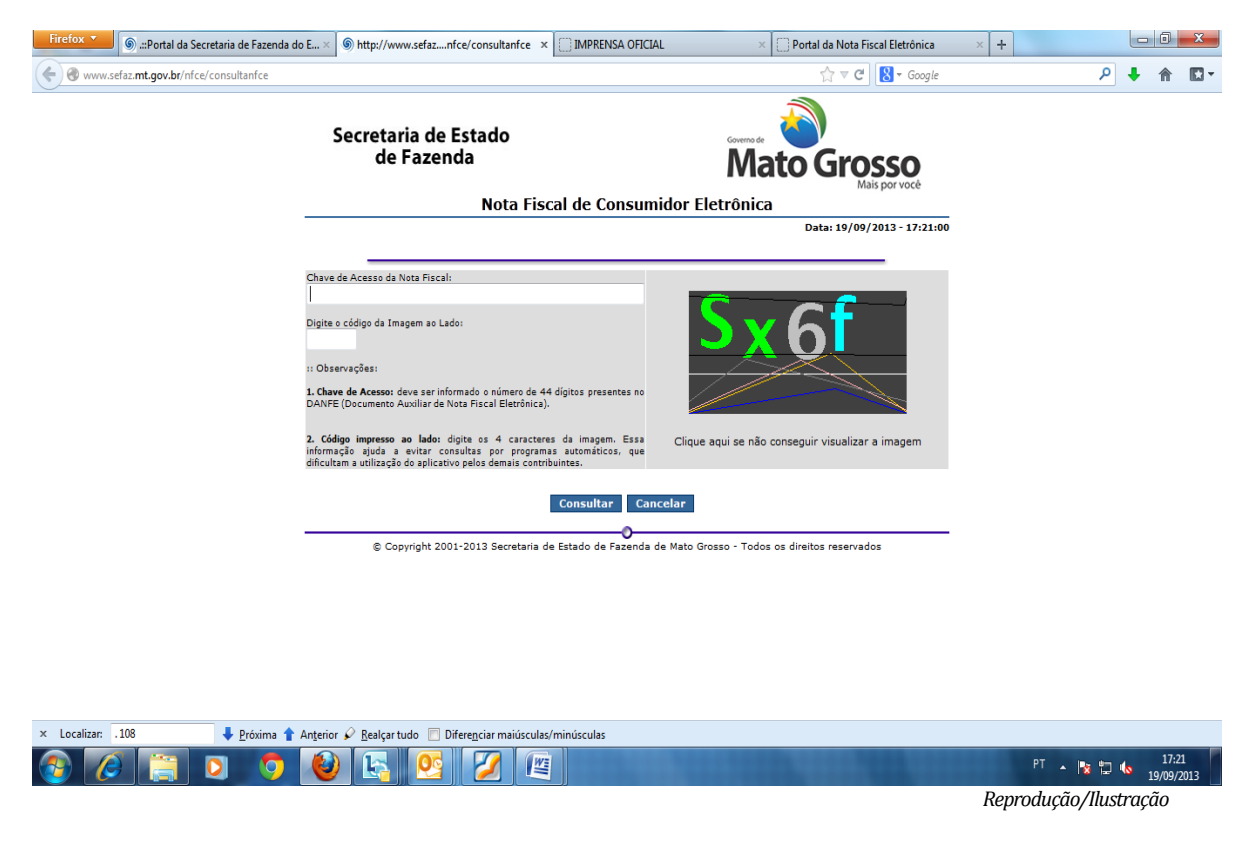

# **CANCELANDO UMA NFC-e**

O pedido de cancelamento de uma NFC-e deverá ser feito por meio do web service de eventos, devendo ser autorizada pela SEFAZ.

Somente poderá ser cancelada a NFC-e previamente autorizada e desde que não tenha ocorrido à saída da mercadoria do estabelecimento.

O prazo máximo para cancelamento de uma NFC-e é de até 24 horas, após a concessão da autorização de uso.

#### **INUTILIZANDO NUMERAÇÂO**

Se houver quebra na seqüência de emissão, você deverá usar a função "Inutilizar Numeração" do programa emissor. O pedido é enviado pela internet para a SEFAZ que autoriza eletronicamente a inutilização.

Ex.: Após emitir a NFC-e número 100, foi emitida a NFC-e número 120. Use o programa para inutilizar as NFC-e donúmero 101 a 119.

#### **COMO EMITIR A NFC-E QUANDO A INTERNET FALHAR**

Em caso de problemas técnicos ou operacionais, o contribuinte poderá utilizar a

contingência off-line que consiste na emissão da NFC-e, sem a prévia autorização do Fisco, devendo, nesse caso, ser transmitida a SEFAZ em um prazo de até 24h após a venda.

A decisão da emissão da NFC-e em contingência é exclusiva do contribuinte e não depende de autorização do Fisco.

> *IMPORTANTE:* quando a conexão com a internet for restabelecida, transmita imediatamente todas as NFC-e emitidas em contingência para a SEFAZ/MT.

# **MAIS INFORMAÇÕES E APOIO AO CONTRIBUINTE:**

**Portal Estadual:** [www.nfce.sefaz.mt.gov.br](http://www.nfce.sefaz.mt.gov.br/) **E-mail:** [nfce@sefaz.mt.gov.br](mailto:nfce@sefaz.mt.gov.br)

#### **Central de Atendimento:**

Plantão Fiscal telefone (65) 3617.2900 Atendimento TI telefone (65) 3617.2340

#### **Nota Fiscal de Consumidor Eletrônica**